## **Peticiones**

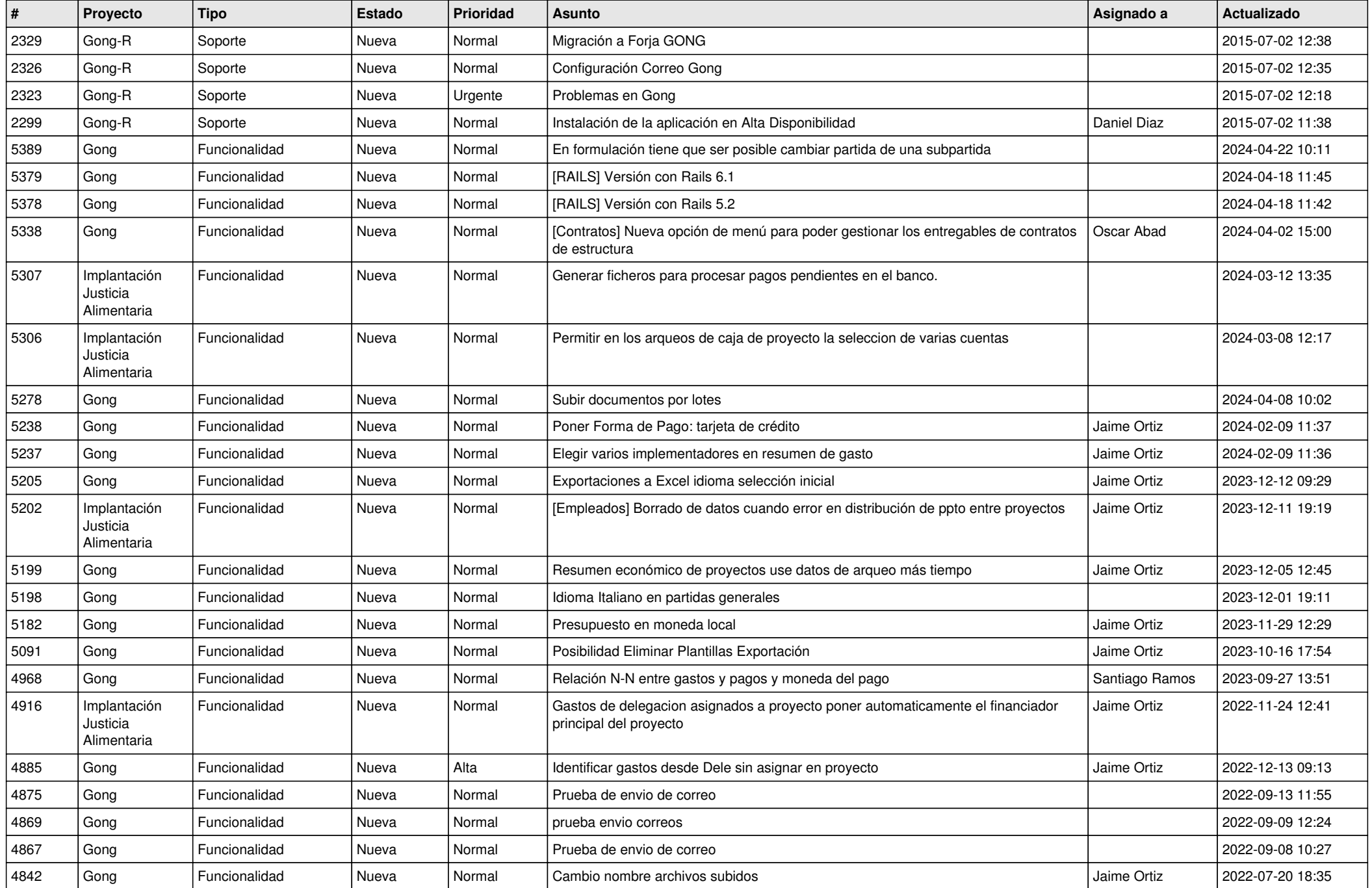

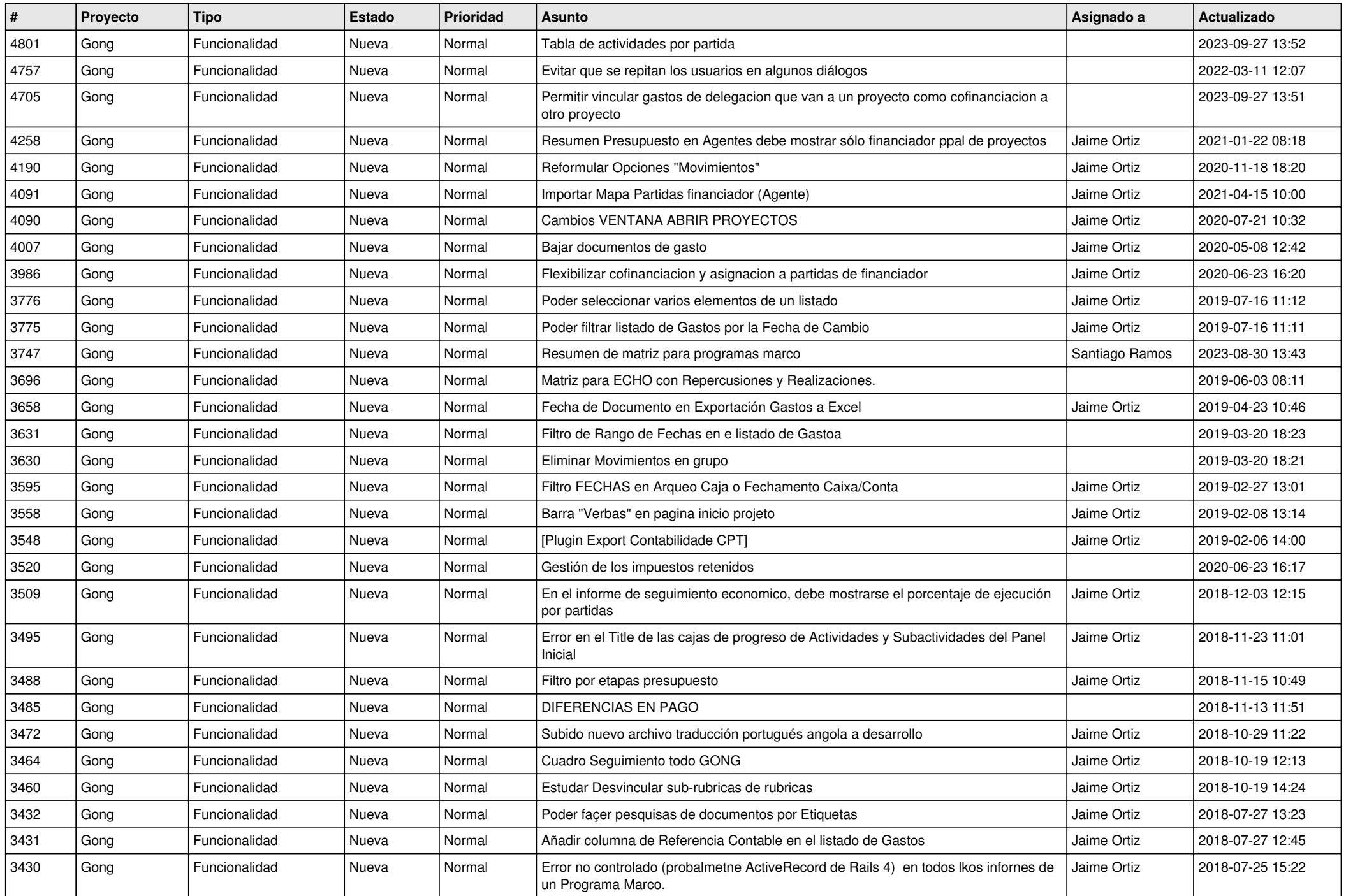

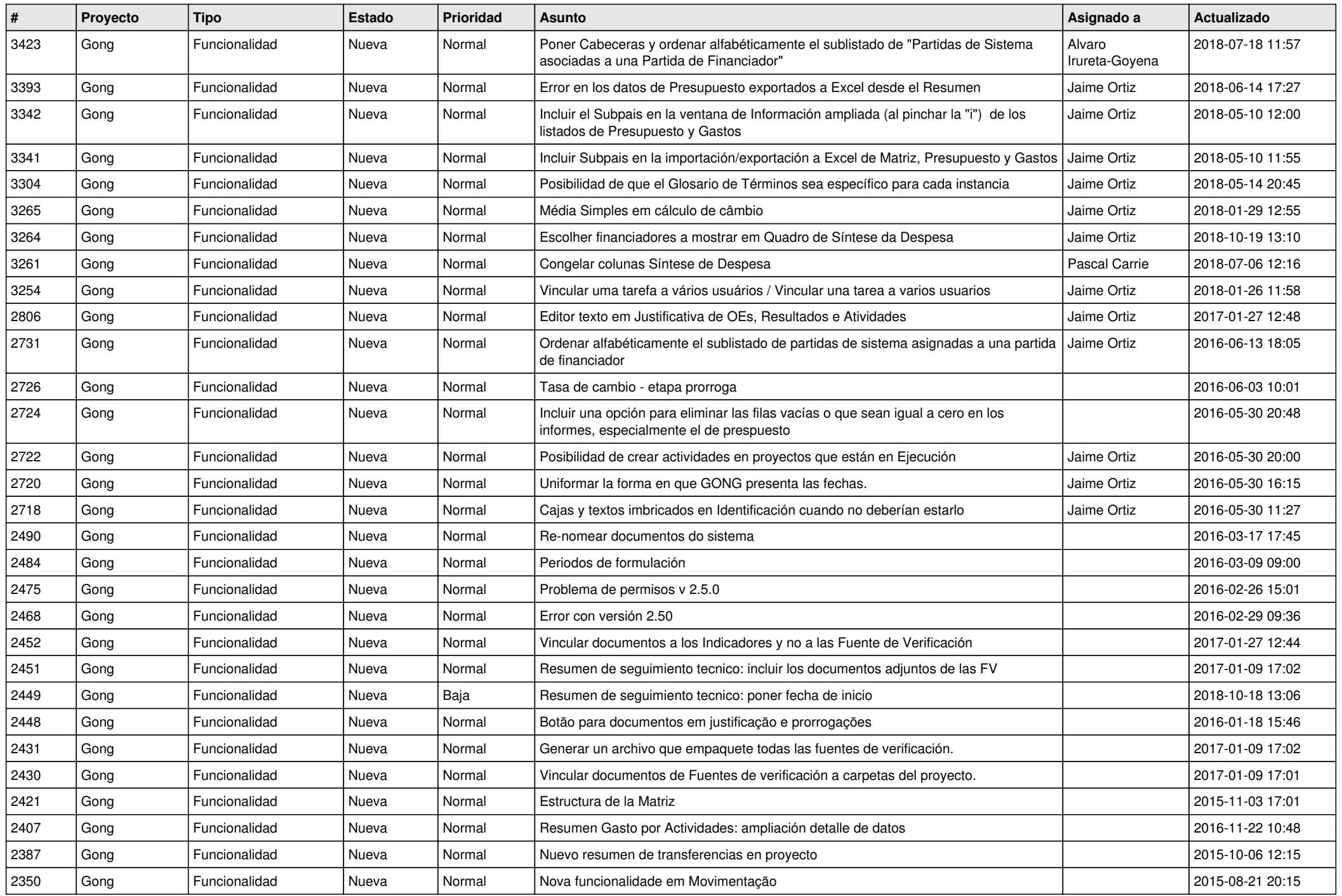

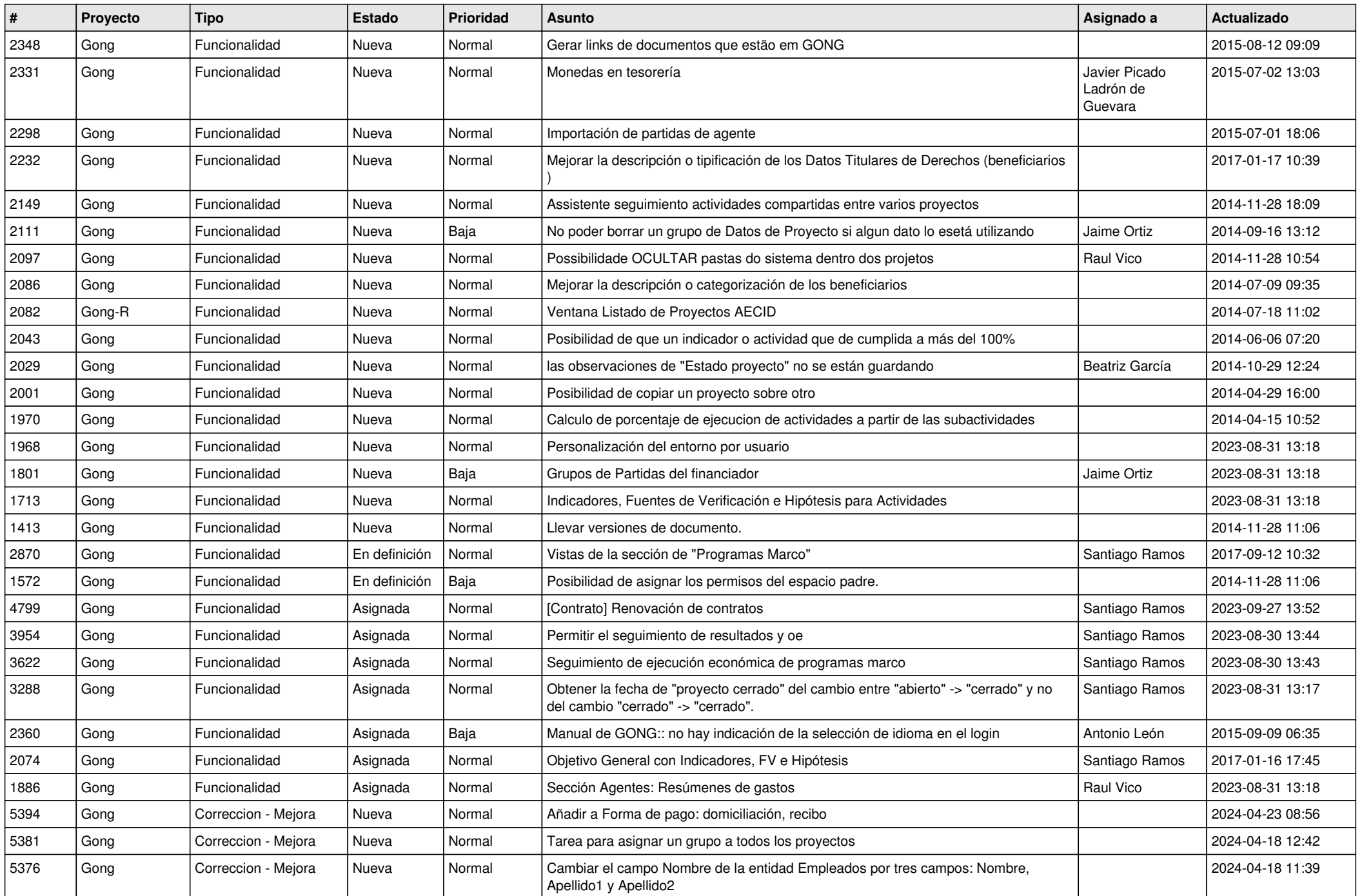

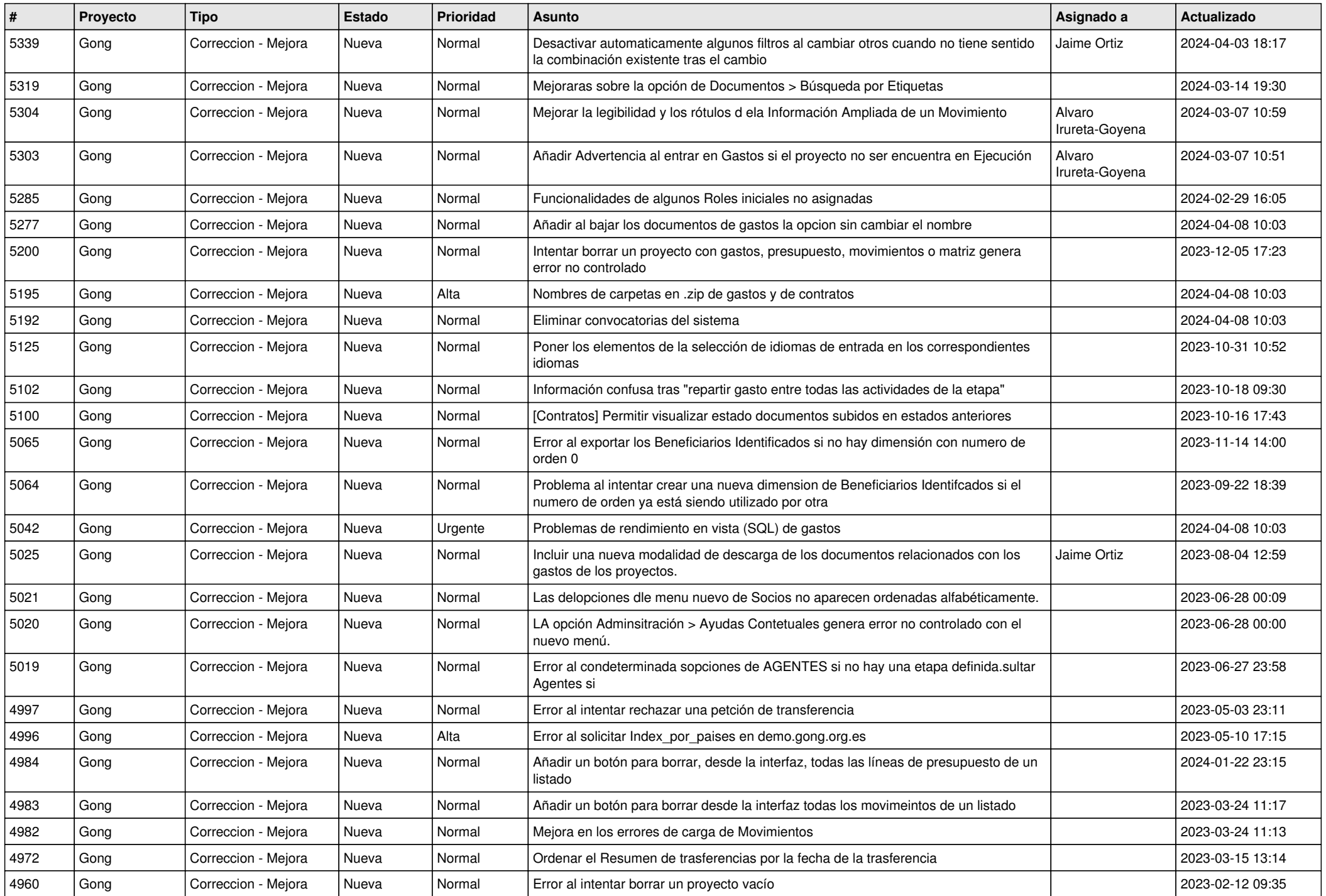

![](_page_5_Picture_485.jpeg)

![](_page_6_Picture_482.jpeg)

![](_page_7_Picture_471.jpeg)

![](_page_8_Picture_534.jpeg)

![](_page_9_Picture_495.jpeg)

![](_page_10_Picture_528.jpeg)

![](_page_11_Picture_183.jpeg)